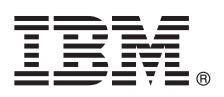

# クイック・スタート・ガイド

# **IBM Business Process Manager Pattern** のパッケージをダウンロードしてインストールす る手順の概要を説明します。

各国語版**:** 他の言語のクイック・スタート・ガイドを入手するには、言語固有の **PDF** を **[IBM Business Process](http://www.ibm.com/software/integration/business-process-manager/library/documentation) Manager** [ライブラリー](http://www.ibm.com/software/integration/business-process-manager/library/documentation) **[\(http://www.ibm.com/software/integration/business-process-manager/library/documentation\)](http://www.ibm.com/software/integration/business-process-manager/library/documentation)** から印刷してください。

#### 製品の概要

IBM® Business Process Manager (IBM BPM) Pattern は、標準的なビジネス・プロセス管理プロジェクト用に構成されたビジ ネス・プロセス管理機能を提供する IBM BPM の仮想パターン構成です。

仮想パターン とは、Web アプリケーション、データベース、ユーザー・レジストリーなどのソフトウェアをサポートする のに必要なリソースを定義するために構築するシステム中心、つまりアプリケーション中心のパターンです。仮想パターン を構築するには、ソフトウェア・コンポーネント、スクリプト・パッケージ、リンク、ポリシーなどのパターン成果物を使 用し、サービス品質レベルを指定します。次に、その仮想パターンを使用して、IBM BPM 環境を作成し、デプロイして、 管理します。

IBM Process Federation Server Pattern は、IBM BPM のオプション・コンポーネントです。このコンポーネントをインスト ールして統合プロセス環境を作成することで、ビジネス・ユーザーにタスク・リストおよび起動リストへの単一のアクセ ス・ポイントを提供します。

## **1** ステップ **1:** ソフトウェアおよび資料へのアクセス

IBM パスポート・アドバンテージから IBM Business Process Manager Pattern パッケージをダウンロードしたら、 『[Patterns for IBM Business Process Management](http://www.ibm.com/support/docview.wss?uid=swg27036093)』[\(http://www.ibm.com/support/docview.wss?uid=swg27036093\)](http://www.ibm.com/support/docview.wss?uid=swg27036093) にアクセ スして、「**Patterns for IBM Business Process Management**」に記載されている、該当するバージョンおよびオ ペレーティング・システムに対応する指示に従ってください。

製品オファリングに付属しているコンポーネントのリストについては、[IBMBPM Pattern](http://www.ibm.com/support/knowledgecenter/SSRQ5X/welcome) の資料 [\(http://www.ibm.com/](http://www.ibm.com/support/knowledgecenter/SSRQ5X/welcome) [support/knowledgecenter/SSRQ5X/welcome\)](http://www.ibm.com/support/knowledgecenter/SSRQ5X/welcome) の目次セクションを参照してください。

インストール手順を含む詳細な資料については、IBMBPM [ライブラリー](http://www.ibm.com/software/integration/business-process-manager/library/documentation) [\(www.ibm.com/software/integration/business](http://www.ibm.com/software/integration/business-process-manager/library/documentation)[process-manager/library/documentation\)](http://www.ibm.com/software/integration/business-process-manager/library/documentation) を参照してください。

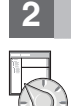

# **2** ステップ **2:** ハードウェアとシステム構成の評価

サポート対象のオペレーティング・システム、関連ソフトウェア、ハイパーバイザー、ハードウェアの要件などのシ ステム要件については、[Software Product Compatibility Reports](http://www.ibm.com/software/reports/compatibility/clarity/index.html) [\(http://www.ibm.com/software/reports/compatibility/clarity/](http://www.ibm.com/software/reports/compatibility/clarity/index.html) [index.html\)](http://www.ibm.com/software/reports/compatibility/clarity/index.html) にアクセスして、**IBM Business Process Manager Pattern** および該当するバージョンを選択してくだ さい。

### **3** ステップ **3: IBM BPM Pattern** のインストール

IBM BPM Pattern のインストールは、ローカル・ディレクトリーから、またはリモート URL を使用して行うことが できます。インストール方法については、[IBM BPM Pattern](http://www.ibm.com/support/knowledgecenter/SSRQ5X/welcome) の資料 [\(http://www.ibm.com/support/knowledgecenter/](http://www.ibm.com/support/knowledgecenter/SSRQ5X/welcome) [SSRQ5X/welcome\)](http://www.ibm.com/support/knowledgecenter/SSRQ5X/welcome) でインストールに関する情報を参照してください。

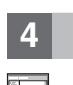

#### **4** ステップ **4:** 始めに

事前定義仮想システム・パターンについては、[IBM BPM Pattern](http://www.ibm.com/support/knowledgecenter/SSRQ5X/welcome) の資料 [\(http://www.ibm.com/support/knowledgecenter/](http://www.ibm.com/support/knowledgecenter/SSRQ5X/welcome) [SSRQ5X/welcome\)](http://www.ibm.com/support/knowledgecenter/SSRQ5X/welcome) を参照してください。

### 詳細情報

- 
- ?♪ 詳しい情報については、以下のリソースを参照してください。<br>・ [IBM BPM Developer Center](http://developer.ibm.com/bpm/) [\(http://developer.ibm.com/bpm/\)](http://developer.ibm.com/bpm/)
	- v [IBM BPM developerWorks](http://www.ibm.com/developerworks/forums/forum.jspa?forumID=2382)® フォーラム [\(http://www.ibm.com/developerworks/forums/forum.jspa?forumID=2382\)](http://www.ibm.com/developerworks/forums/forum.jspa?forumID=2382)
	- v [IBM BPM Advanced](http://www.ibm.com/support/entry/portal/Overview/Software/WebSphere/IBM_Business_Process_Manager_Advanced) のサポート情報 [\(www.ibm.com/support/entry/portal/Overview/Software/WebSphere/](http://www.ibm.com/support/entry/portal/Overview/Software/WebSphere/IBM_Business_Process_Manager_Advanced) [IBM\\_Business\\_Process\\_Manager\\_Advanced\)](http://www.ibm.com/support/entry/portal/Overview/Software/WebSphere/IBM_Business_Process_Manager_Advanced)

IBM Business Process Manager Licensed Materials - Property of IBM. Copyright IBM Corp. 2000, 2016.

IBM、IBM ロゴおよび ibm.com® は、世界の多くの国で登録された International Business Machines Corporation の商標です。他の製品名およびサービス名等は、それぞれ IBM または各社の商標である場合<br>があります。現時点での IBM の商標リストについては、<http://www.ibm.com/legal/copytrade.shtml> をご覧ください。

部品番号: CN91FML

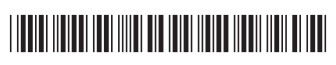